## ΕΠΕΞΗΓΗΣΗ ΠΙΝΑΚΩΝ ΚΕΝΩΝ

## Παράδειγμα

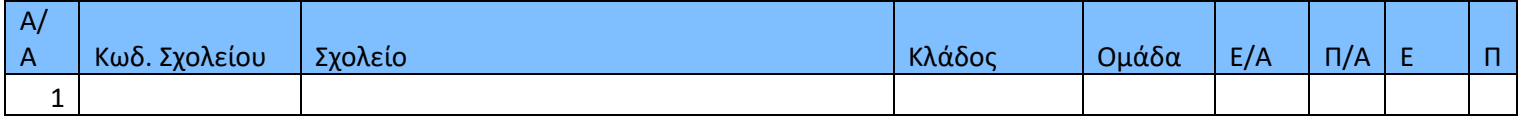

Η Στήλη «Ε/Α» δηλώνει τα λειτουργικά κενά (κενό από 12 ώρες και πάνω) ΣΕ ΑΤΟΜΑ

Η Στήλη «Π/Α» δηλώνει τις υπεραριθμίες (πλεόνασμα από 12 ώρες και πάνω ) ΣΕ ΑΤΟΜΑ

## **Η Στήλη «Ε» δηλώνει τα κενά ΣΕ ΩΡΕΣ**

**Η Στήλη « Π» δηλώνει τα πλεονάσματα ( ή ώρες για τις οποίες δεν έχουν γίνει αναθέσεις μαθημάτων) ΣΕ ΩΡΕΣ**